## z/VM general user quick reference

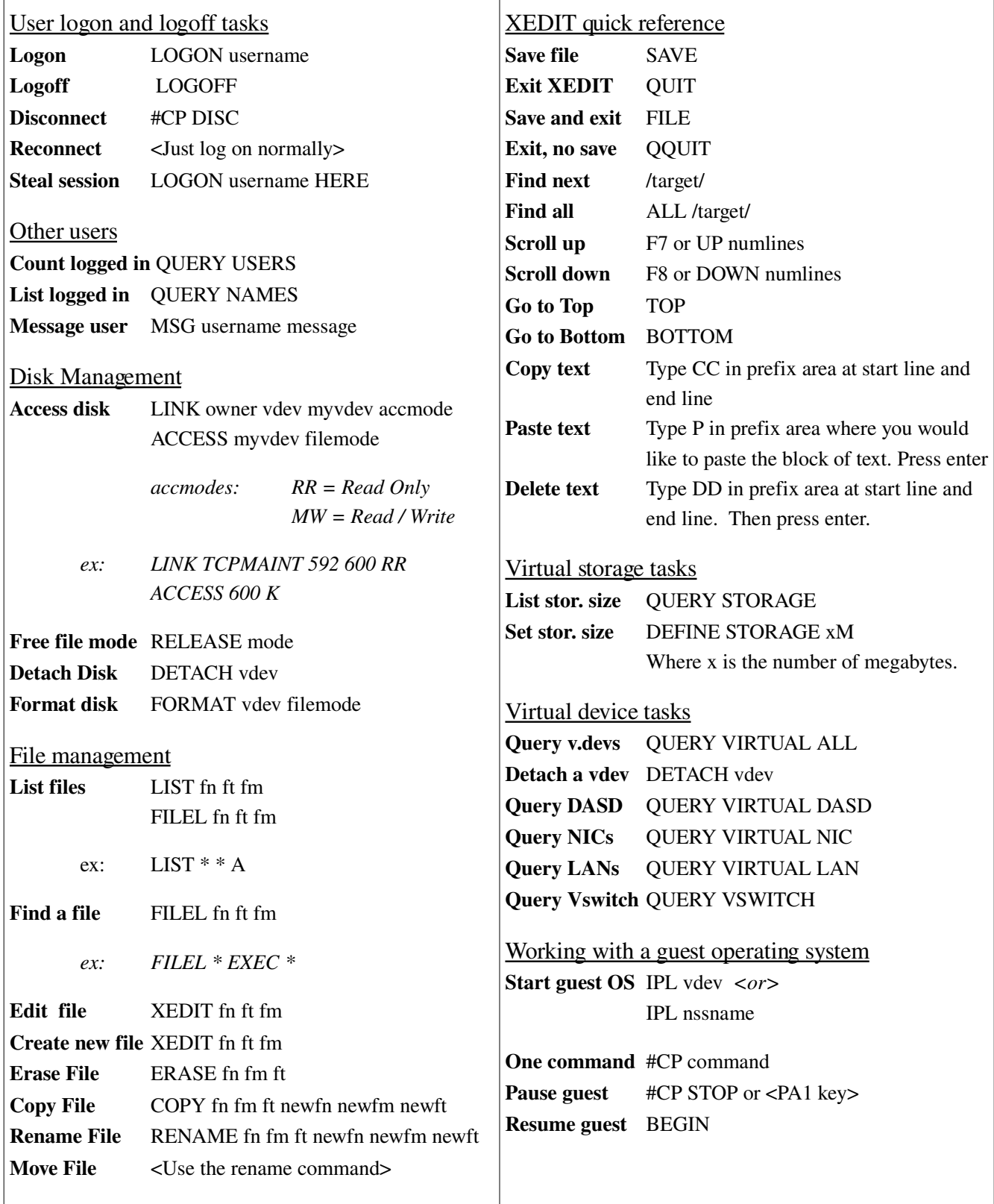

## z/VM administrator quick reference

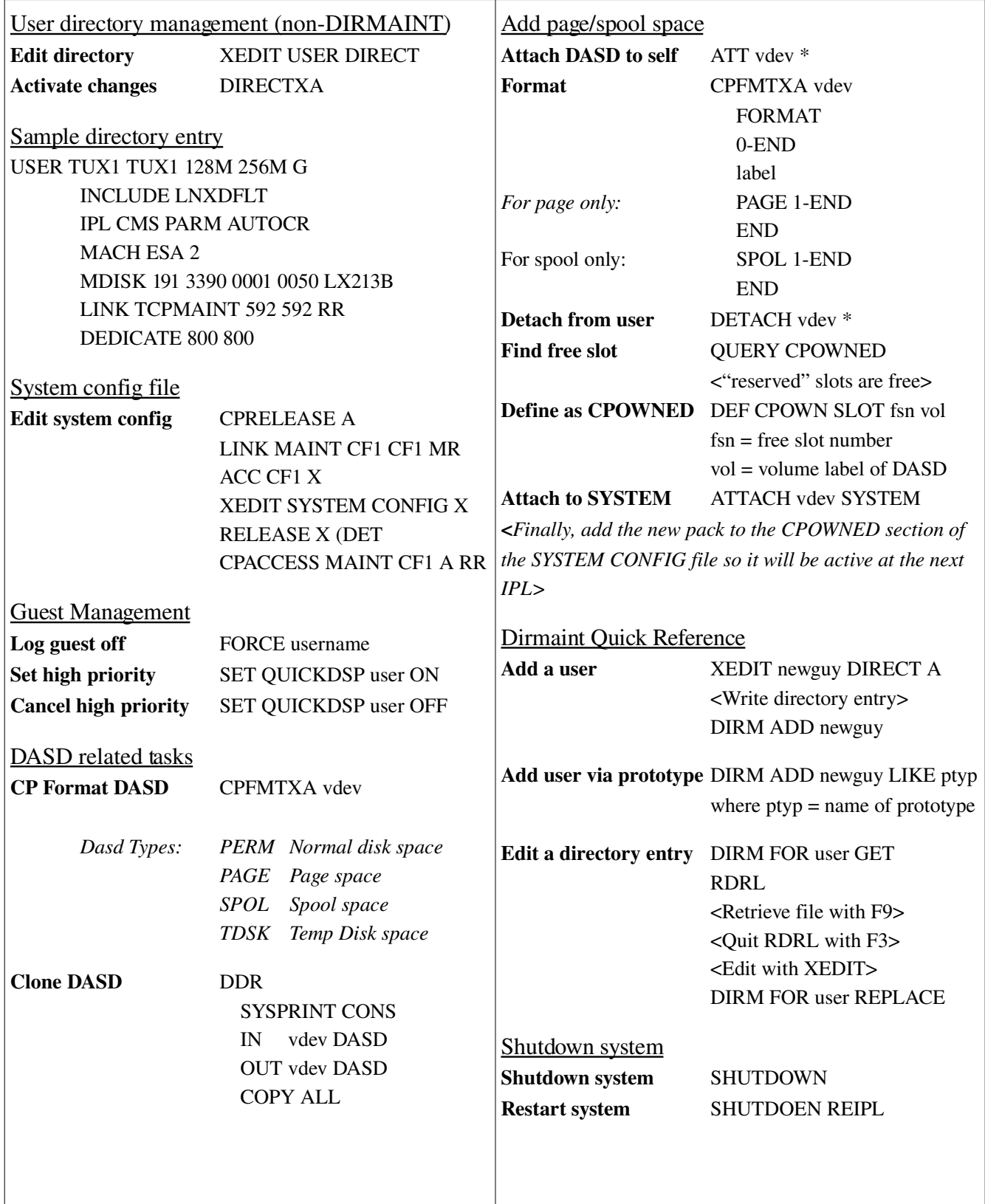